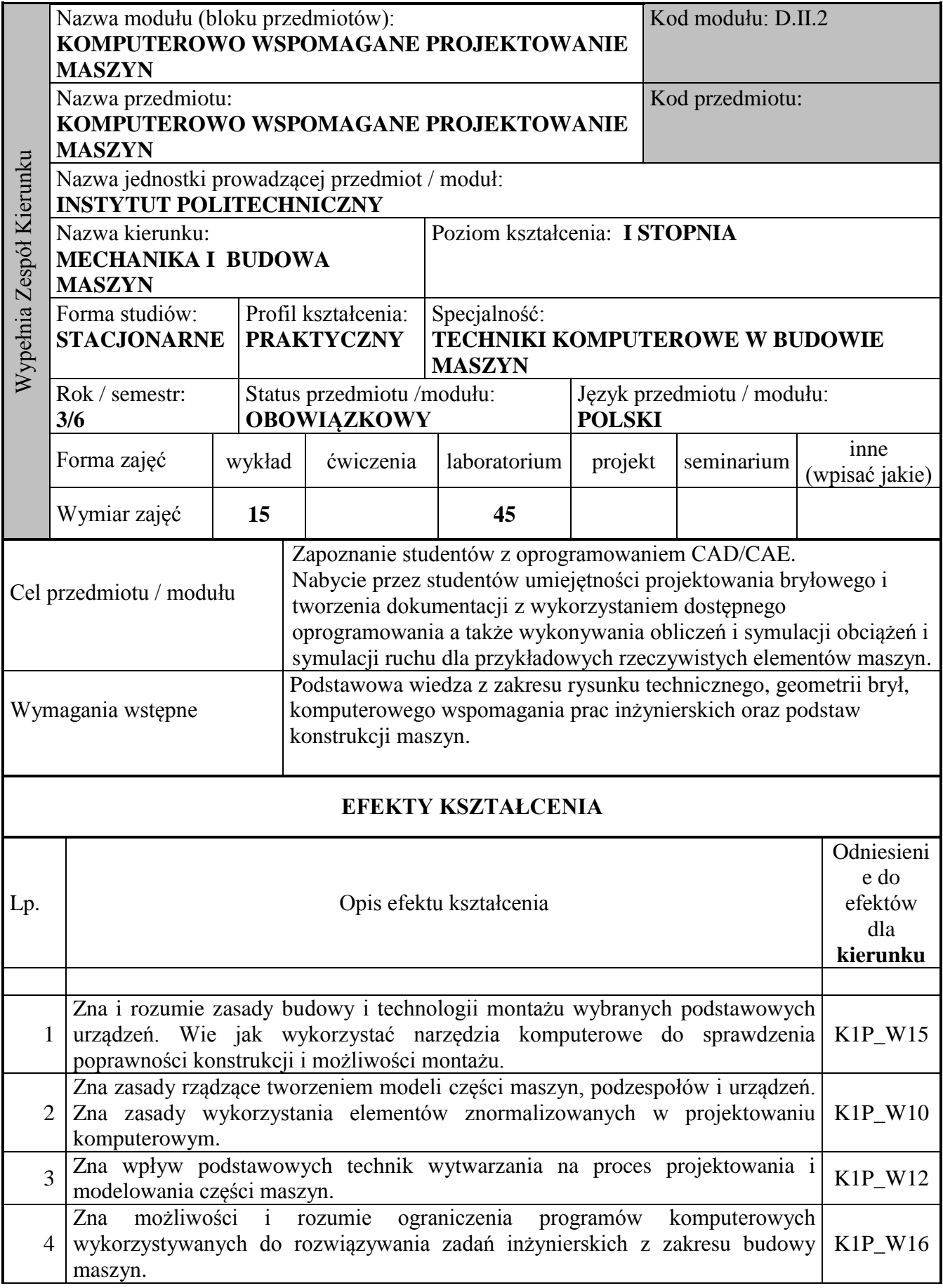

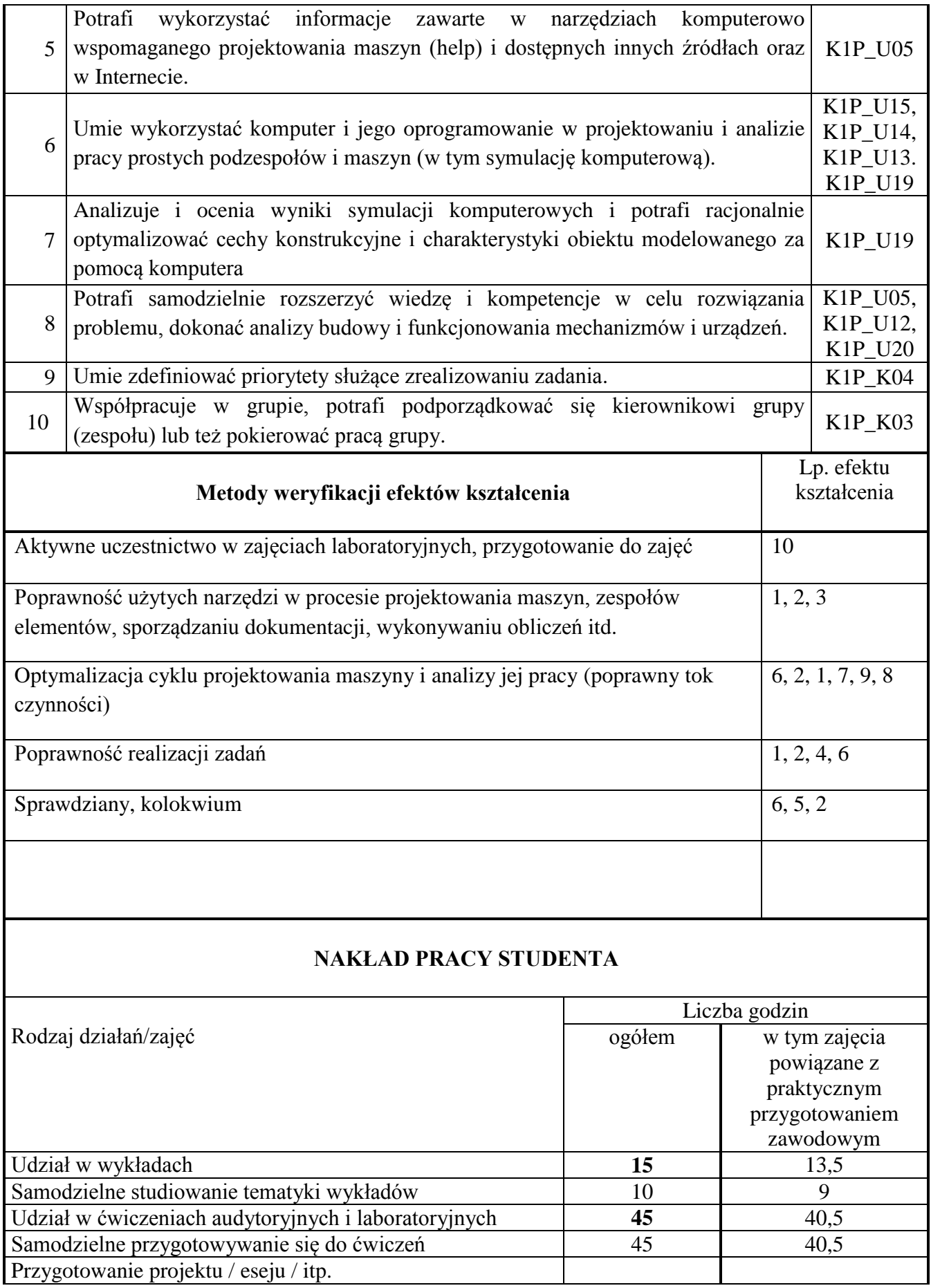

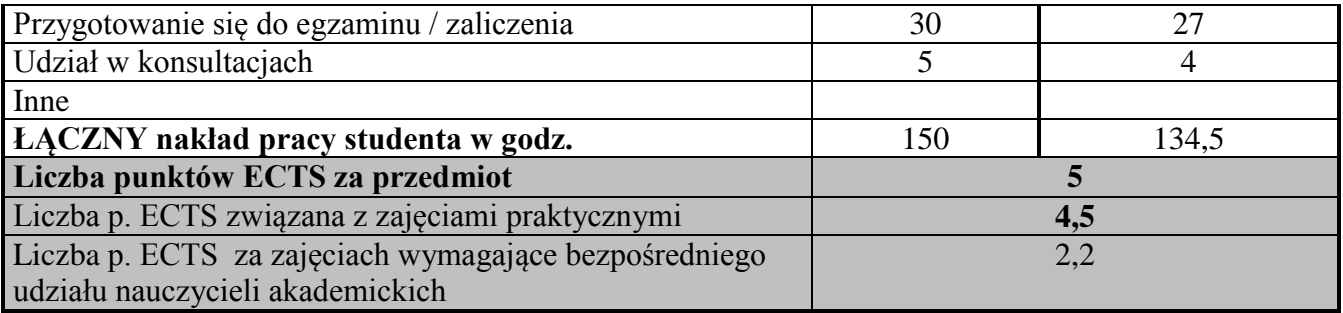

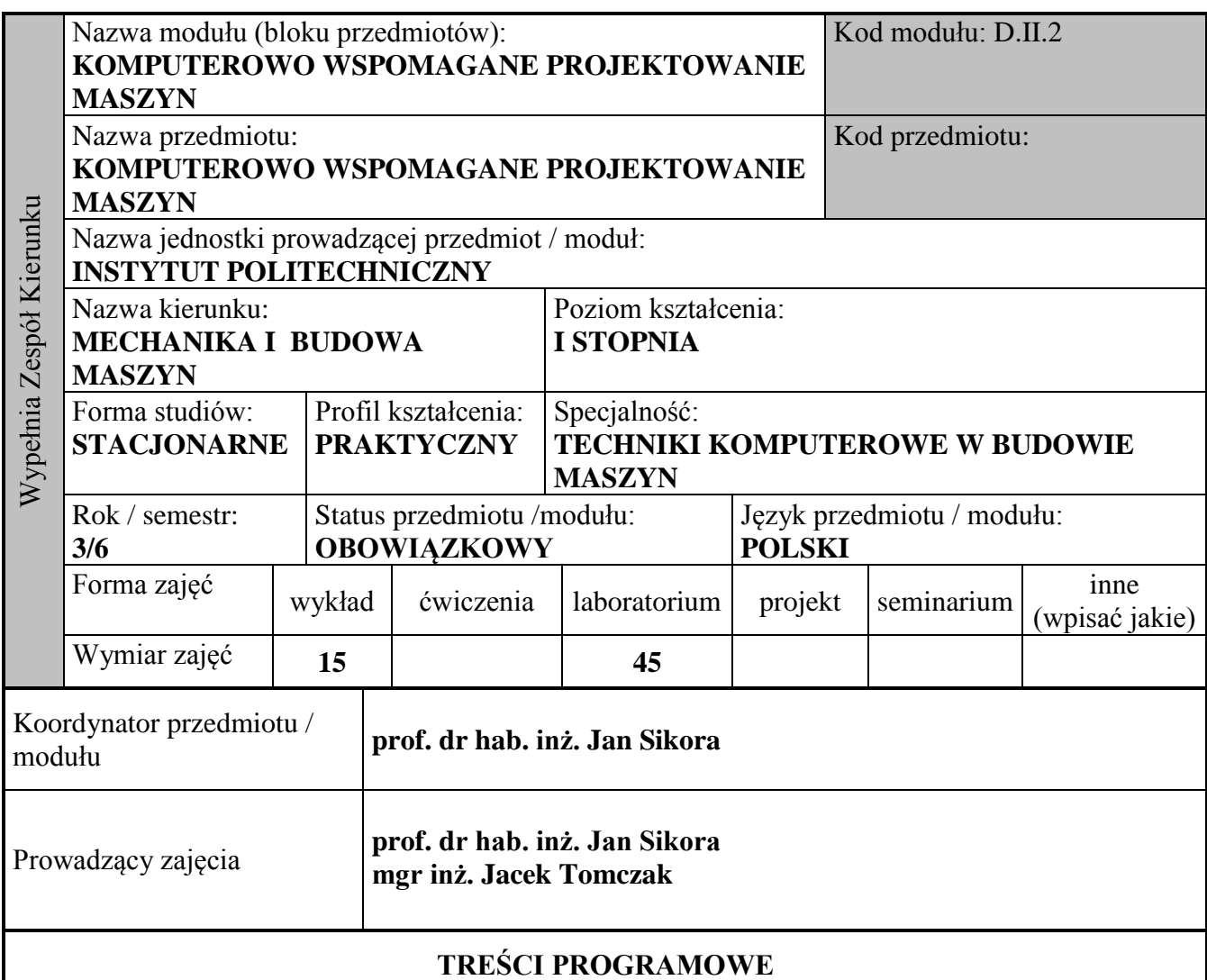

## **Wykład**

Wykład:

Proces projektowania a komputer, jako narzędzie wspomagające projektowanie maszyn.

Rola narzędzi komputerowych (programów i urządzeń peryferyjnych) w procesie projektowania.

Dostępne oprogramowanie; systemy zapisu plików; przenoszenie modeli i dokumentacji pomiędzy różnym oprogramowaniem.

Zasady poprawnego tworzenia modeli i dokumentacji; optymalizacja tworzenia modeli i dokumentacji tworzonych urządzeń. Analiza kolizji. Analiza wymiarowa. Analiza kinematyczna produktu (mechanizmów).

Zasady poprawnego tworzenia modeli dla analizy kinematycznej i do obliczeń MES – podstawowe zasady.

Biblioteki elementów znormalizowanych i "urządzeń z zakupu".

W tym treści powiązane z praktycznym przygotowaniem zawodowym: 90 [%]

## **Ćwiczenia**

Laboratorium:

Praktyczna nauka projektowania elementów maszyn oraz maszyn w dostępnym programowania CAD-CAM-CAE.

Ćwiczenia laboratoryjne ilustrujące tematykę wykładów (m.in.):

- projektowanie w różnych środowiskach / programach CAD (CATIA, SolidWorks, Inventor,..),
- schematy postępowania podczas projektowania bryłowego (modelowanie części, tworzenie złożeń, tworzenie dokumentacji technicznej).
- przykład projektowania zębnika (CATIA, SolidWorks lub Inventor) z wykorzystaniem fragmentu modelu częściowo utworzonego w innym programie CAD,
- przykład procesu projektowania podzespołu wałka z przekładni,
- projektowanie parametryczne,
- analiza kinematyczna urządzenia (np. na przykładzie przekładni),
- elementy znormalizowane w procesie konstruowania oraz unifikacja elementów maszyn i podzespołów.

Projekty rzeczywistych urządzeń o różnym stopniu skomplikowania (np: podzespół wału z kołem pasowym lub zębatym, imak/imadło, podnośnik, zawór bezpieczeństwa, sprzęgło, przekładnia zębata) realizowane za zajęciach indywidualnie i w zespołach. Praktyczne wykorzystanie bibliotek elementów znormalizowanych i bibliotek podwykonawców w projektowaniu. Analiza zaprojektowanych urządzeń (maszyn).

W tym treści powiązane z praktycznym przygotowaniem zawodowym: 90 [%]

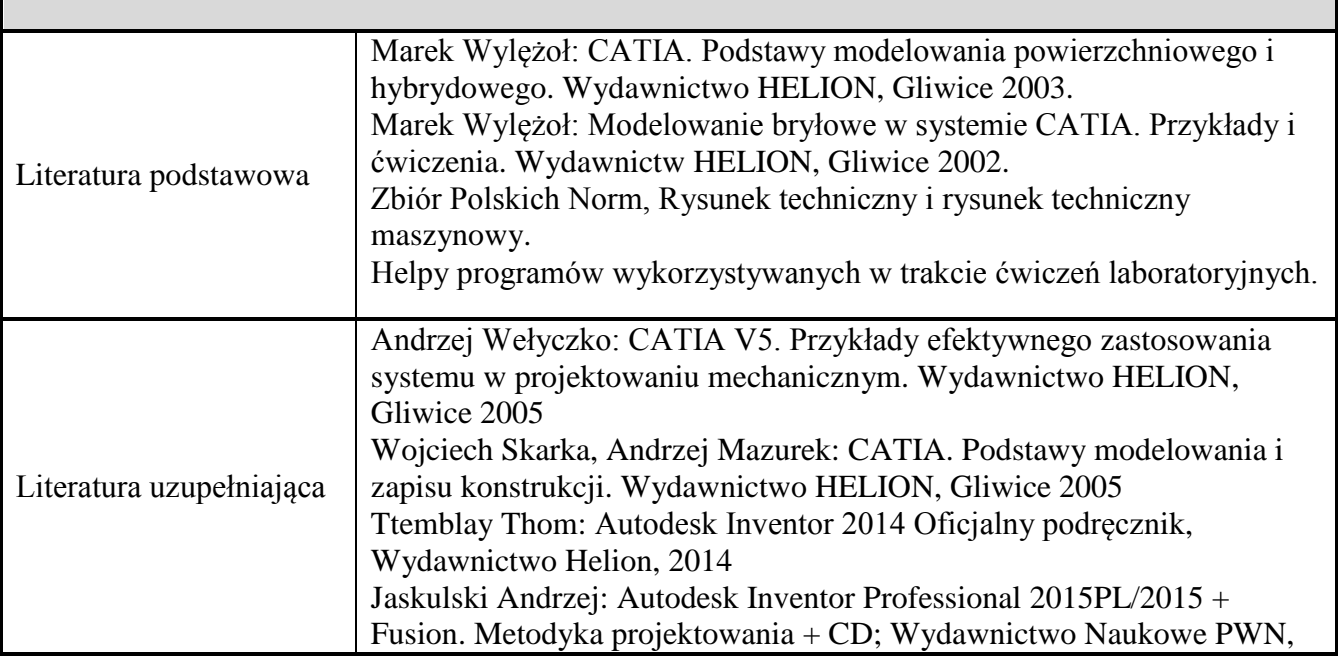

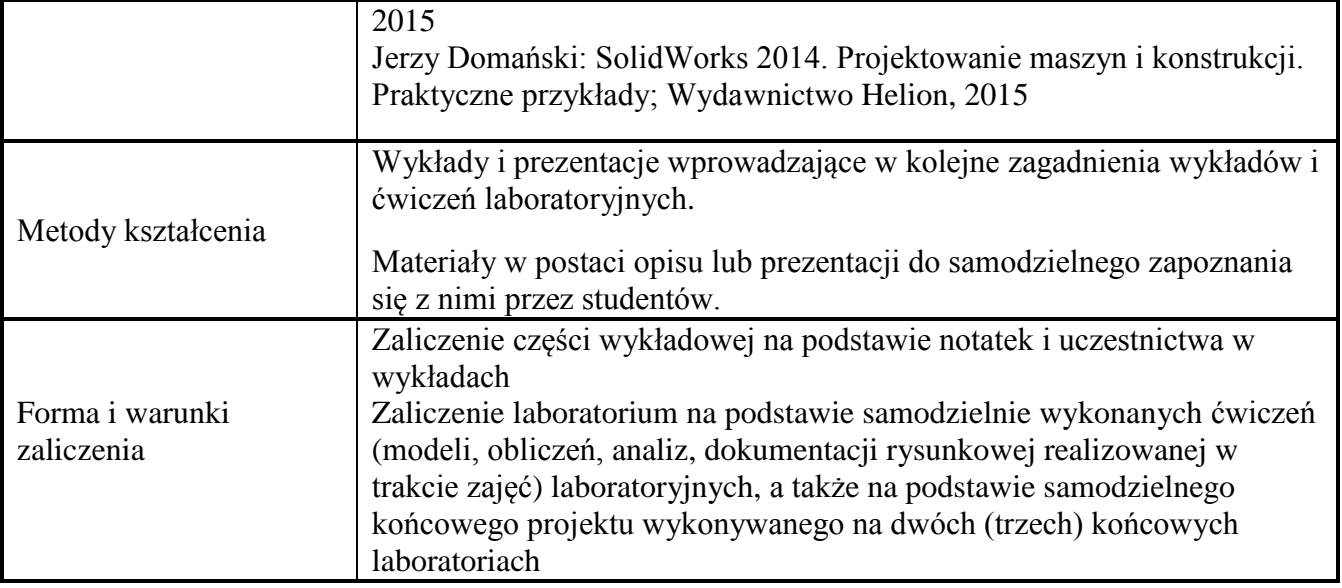